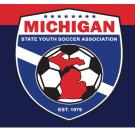

## Michigan State Youth Soccer Association

## **State Cup Game Reports (Match Cards)**

Prior to each State Cup game, BOTH teams need to log in to their GotSport and print out the GotSport State Cup Game Report. Instructions for doing so are below. Please note that game reports will not be available until sometime after 1:00pm the day that a team's roster freezes.

Both teams should present the referees of their games with the State Cup Game Report that they print out.

## **How to Print Off a State Cup Game Report**

Follow the instructions posted at <a href="https://gotsport.zendesk.com/hc/en-us/articles/360052832054-How-to-Print-a-Match-Card">https://gotsport.zendesk.com/hc/en-us/articles/360052832054-How-to-Print-a-Match-Card</a>.

Please note that GotSport uses the term 'match card'. MSYSA uses the terms 'game report' and 'match cards' interchangeably.

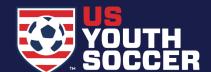

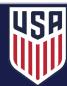